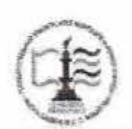

1

#### ФЕДЕРАЛЬНОЕ АГЕНТСТВО МОРСКОГО И РЕЧНОГО ТРАНСПОРТА

ФГБОУ ВО «ГУМРФ имени адмирала С.О. Макарова»

#### АРКТИЧЕСКИЙ МОРСКОЙ ИНСТИТУТ ИМЕНИ В.И. ВОРОНИНА

- филиал Федерального государственного бюджетного образовательного учреждения высшего образования «Государственный университет морского и речного флота имени адмирала С.О. Макарова»

УТВЕРЖДАЮ Директор АМИ им. В. И. Воронина филиал ФГБОУ ВО «ГУМРФ имени адмирала С. О. Макарова» <u>• • • Пари</u> С.Н. Парубец 2020 г.

#### РАБОЧАЯ ПРОГРАММА

### ПО УЧЕБНОЙ ДИСЦИПЛИНЕ

#### ЕН.02 ИНФОРМАТИКА

программы подготовки специалистов среднего звена по специальности 26.02.03 Судовождение углубленной ПОДГОТОВКИ

> Архангельск 2020

Рабочая программа учебной дисциплины ЕН.02 Информатика разработана в соответствии с Федеральным государственным образовательным стандартом среднего профессионального образования по специальности 26.02.03 Судовождение, утвержденного приказом Министерства образования и науки РФ от 07 мая 2014 года № **441,** <sup>и</sup> требованиями международной конвенции о подготовке и дипломировании моряков и несении вахты.

Организация-разработчик: Арктический морской институт имени В. И. Воронина - филиал ФГБОУ ВО «ГУМРФ имени адмирала С. О. Макарова».

Авторы:

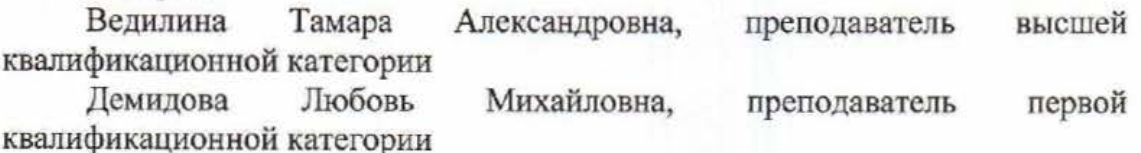

#### РАССМОТРЕНА И РЕКОМЕНДОВАНА К УТВЕРЖДЕНИЮ

на заседании методического совета от 13.03.2020, протокол № 4

Председатель методического совета

Unpusta

Л.Б. Чиркова

# **СОДЕРЖАНИЕ**

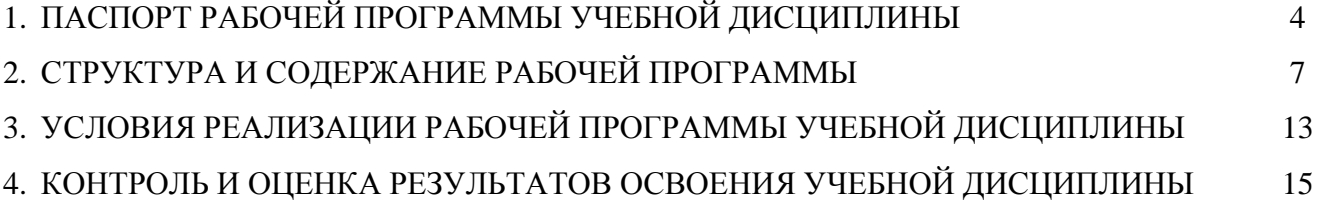

# **1. ПАСПОРТ РАБОЧЕЙ ПРОГРАММЫ УЧЕБНОЙ ДИСЦИПЛИНЫ ЕН.02 Информатика**

#### **1.1. Область применения рабочей программы учебной дисциплины**

Рабочая программа дисциплины является частью программы подготовки специалиста среднего звена (далее – ППССЗ) в соответствии с Федеральным государственным образовательным стандартом среднего профессионального образования (далее – ФГОС СПО) специальности 26.02.03 Судовождение**,** входящей в состав укрупненной группы 26.00.00 Техника и технологии кораблестроения и водного транспорта.

## **1.2. Место учебной дисциплины в структуре программы подготовки специалистов среднего звена**

Математический и общий естественнонаучный учебный цикл ЕН.02.

## **1.3. Цели и задачи дисциплины – требования к результатам освоения учебной дисциплины:**

Целью учебной дисциплины является формирование у обучающихся общих и профессиональных компетенций при решении задач профессионального характера в области управления и эксплуатации судна.

Задачами учебной дисциплины являются:

формирование информационных понятий и методов их применения;

 формирование умения применять информационный аппарат при управлении вычислениями, запросами, поиском в информационной системе;

развитие коммуникативных навыков.

В результате освоения учебной дисциплины обучающийся должен уметь:

работать в качестве пользователя персонального компьютера,

использовать внешние носители для обмена данными между машинами,

создавать резервные копии, архивы данных и программ,

работать с программными средствами общего назначения,

 использовать ресурсы информационно-телекоммуникационной сети "Интернет" (далее - сеть Интернет) для решения профессиональных задач, технические программные средства защиты информации при работе с компьютерными системами в соответствии с приемами антивирусной защиты.

В результате освоения учебной дисциплины обучающийся должен знать:

основные понятия автоматизированной обработки информации,

 структуру персональных электронно-вычислительных машин (далее - ЭВМ) и вычислительных сетей,

основные этапы решения задач с помощью ЭВМ,

методы и средства сбора, обработки, хранения и передачи информации.

В результате освоенных знаний и умений, формируются следующие профессиональные компетенции (далее – ПК):

ПК 1.3. Эксплуатировать судовые энергетические установки.

ПК 3.1. Планировать и обеспечивать безопасную погрузку, размещение, крепление груза и уход за ним в течение рейса и выгрузки.

ПК 4.2. Находить оптимальные варианты планирования рейса судна, технико-экономических характеристик эксплуатации судна.

ПК 4.3. Использовать современное прикладное программное обеспечение для сбора, обработки и хранения информации и эффективного решения различных задач, связанных с эксплуатацией судна.

В соответствии с требованиями ФГОС СПО при освоении рабочей программы учебной дисциплины формируются общие компетенции (далее – ОК):

ОК 1. Понимать сущность и социальную значимость своей будущей профессии, проявлять к ней устойчивый интерес.

ОК 2. Организовывать собственную деятельность, определять методы и способы выполнения профессиональных задач, оценивать их эффективность и качество.

ОК 3. Решать проблемы, оценивать риски и принимать решения в нестандартных ситуациях.

ОК 4. Осуществлять поиск, анализ и оценку информации, необходимой для постановки и решения профессиональных задач, профессионального и личностного развития.

ОК 5. Использовать информационно-коммуникационные технологии для совершенствования профессиональной деятельности.

ОК 6. Работать в команде, обеспечивать ее сплочение, эффективно общаться с коллегами, руководством, потребителями.

ОК 7. Ставить цели, мотивировать деятельность подчиненных, организовывать и контролировать их работу с принятием на себя ответственности за результат выполнения заданий.

ОК 8. Самостоятельно определять задачи профессионального и личностного развития, заниматься самообразованием, осознанно планировать повышение квалификации.

ОК 9. Ориентироваться в условиях частой смены технологий в профессиональной деятельности.

ОК 10. Владеть письменной и устной коммуникацией на государственном и (или) иностранном (английском) языке.

## **1.4. Общее количество часов на освоение рабочей программы учебной дисциплины:**

Максимальная учебная нагрузка обучающегося составляет – 69 часов;

Обязательная аудиторная нагрузка обучающегося – 46 часов;

Самостоятельная работа обучающегося – 23 часа.

# **2. СТРУКТУРА И СОДЕРЖАНИЕ УЧЕБНОЙ ДИСЦИПЛИНЫ**

## **2.1. Объем учебной дисциплины и виды учебной работы**

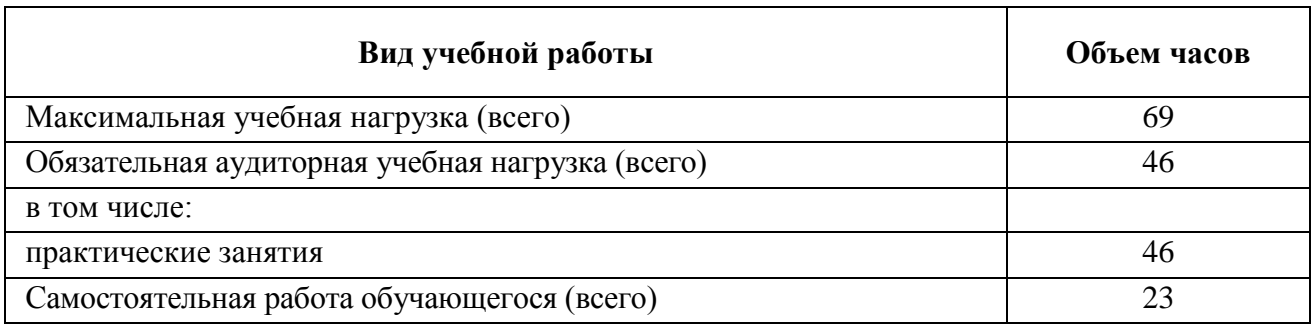

Форма промежуточной аттестации по дисциплине:

4 семестр – экзамен.

### **2.2 Тематический план учебной дисциплины**

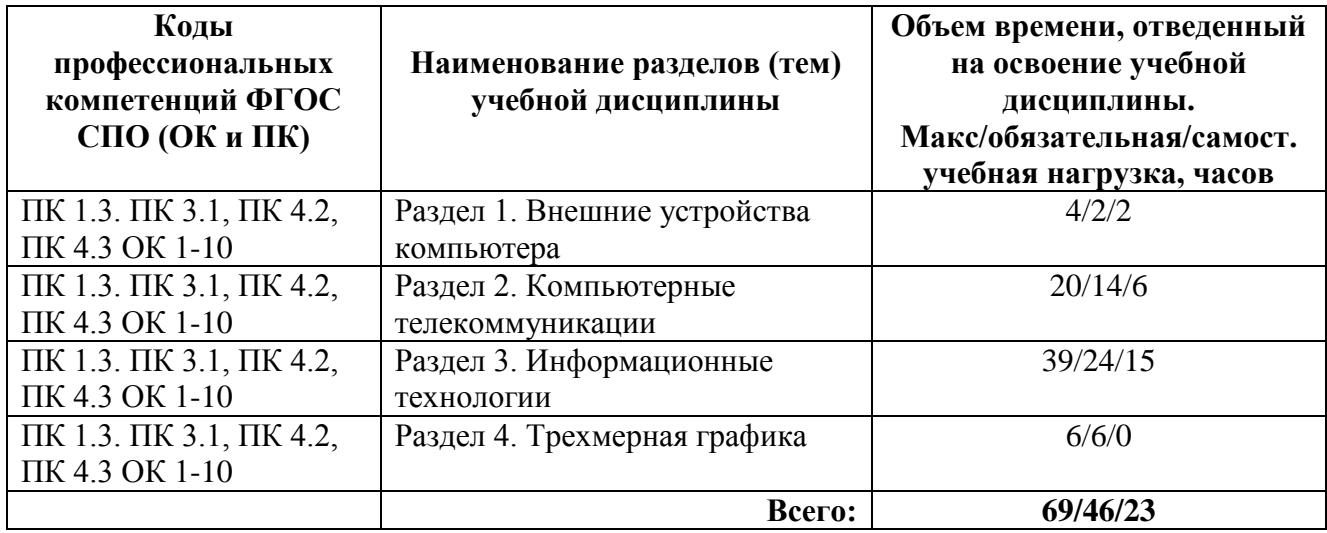

### **2.3 Тематический план и содержание учебной дисциплины**

| <b>Наименование</b><br>разделов и тем                                                 | Содержание учебного материала, практические занятия,<br>самостоятельная работа обучающихся | Объем<br>часов | Уровень<br>освоения <sup>1</sup> |
|---------------------------------------------------------------------------------------|--------------------------------------------------------------------------------------------|----------------|----------------------------------|
| Раздел 1. Внешние устройства компьютера                                               |                                                                                            |                |                                  |
| Тема 1.1.<br>Принтеры. Сканеры.<br>Модемы.<br>ПК 1.3, ПК 3.1, ПК 4.2,<br>ПК 4.3, ОК 1 | Содержание:                                                                                |                |                                  |
|                                                                                       | Виды принтеров. Виды сканеров. Программа распознавания текста Fine Reader.                 |                | $\mathcal{D}$                    |
|                                                                                       | Практическое занятие 1:                                                                    |                |                                  |
|                                                                                       | Сканирование и печать документов.                                                          |                |                                  |
|                                                                                       | Самостоятельная работа                                                                     |                |                                  |
|                                                                                       | Закрепление знаний по теме с помощью изучения конспекта и учебника.                        | 2              |                                  |
| Раздел 2. Компьютерные телекоммуникации                                               |                                                                                            |                |                                  |
| Тема 2.1<br>Компьютерные сети<br>ПК 1.3, ПК 3.1, ПК 4.2,<br>ПК 4.3,<br>OK 1 - 10      | Содержание:                                                                                |                | $\mathcal{D}$                    |
|                                                                                       | Локальные компьютерные сети.                                                               |                |                                  |
|                                                                                       | Практическое занятие 2:                                                                    |                |                                  |
|                                                                                       | Поиск и сохранение информации об истории возникновения Интернет.                           |                |                                  |
|                                                                                       | Самостоятельная работа                                                                     |                |                                  |
|                                                                                       | Закрепление знаний по теме с помощью изучения конспекта и Интернет.                        | $\overline{2}$ |                                  |
|                                                                                       | Содержание:                                                                                |                |                                  |
|                                                                                       | Сеть Интернет.                                                                             |                |                                  |
|                                                                                       | Практическое занятие 3:                                                                    |                |                                  |

 $^1$  Для характеристики уровня освоения учебного материала используются следующие обозначения:

 $\overline{a}$ 

<sup>1. –</sup> ознакомительный (узнавание ранее изученных объектов, свойств);

<sup>2. –</sup> репродуктивный (выполнение деятельности по образцу, инструкции или под руководством);

<sup>3. –</sup> продуктивный (планирование и самостоятельное выполнение деятельности, решение проблемных задач).

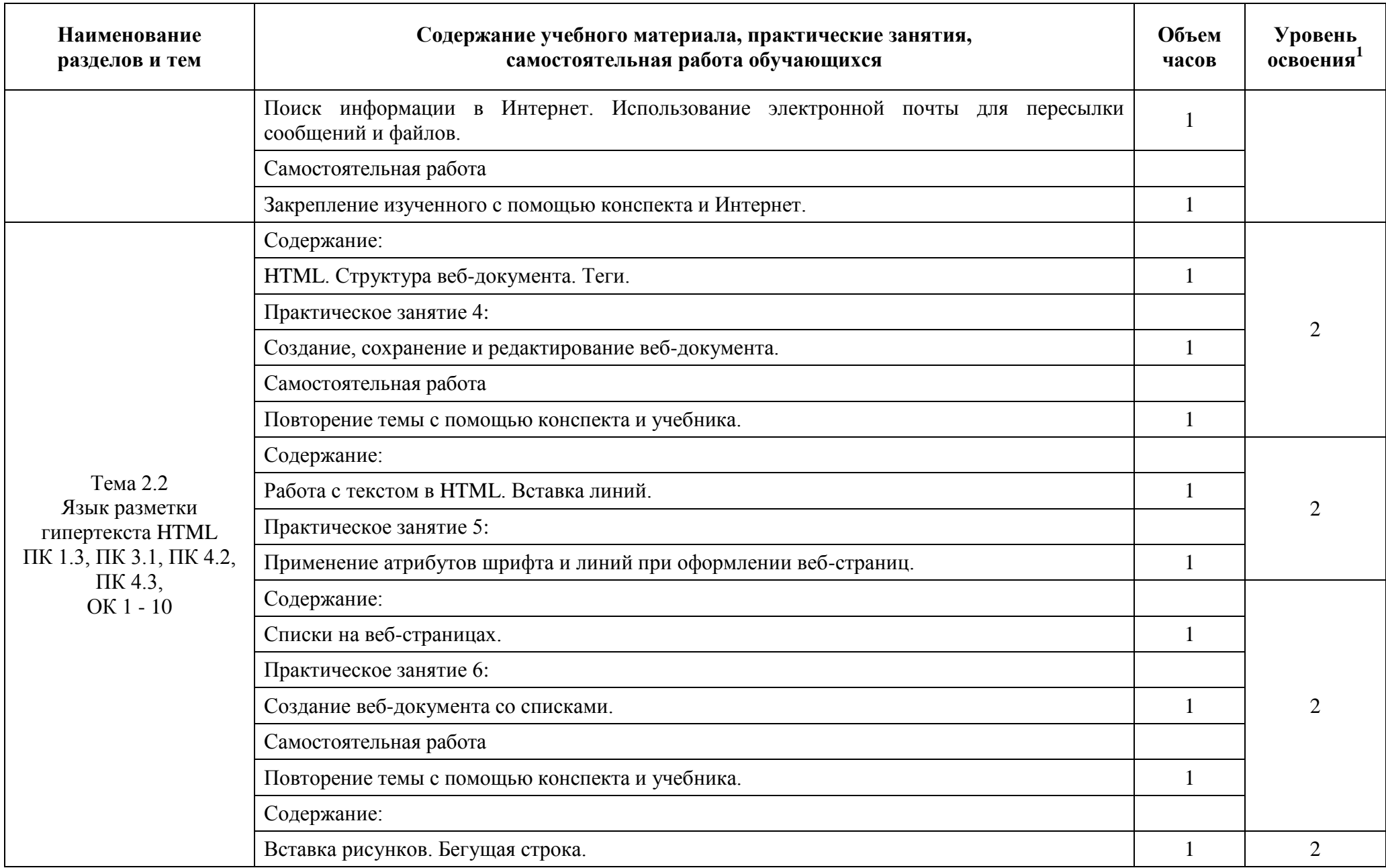

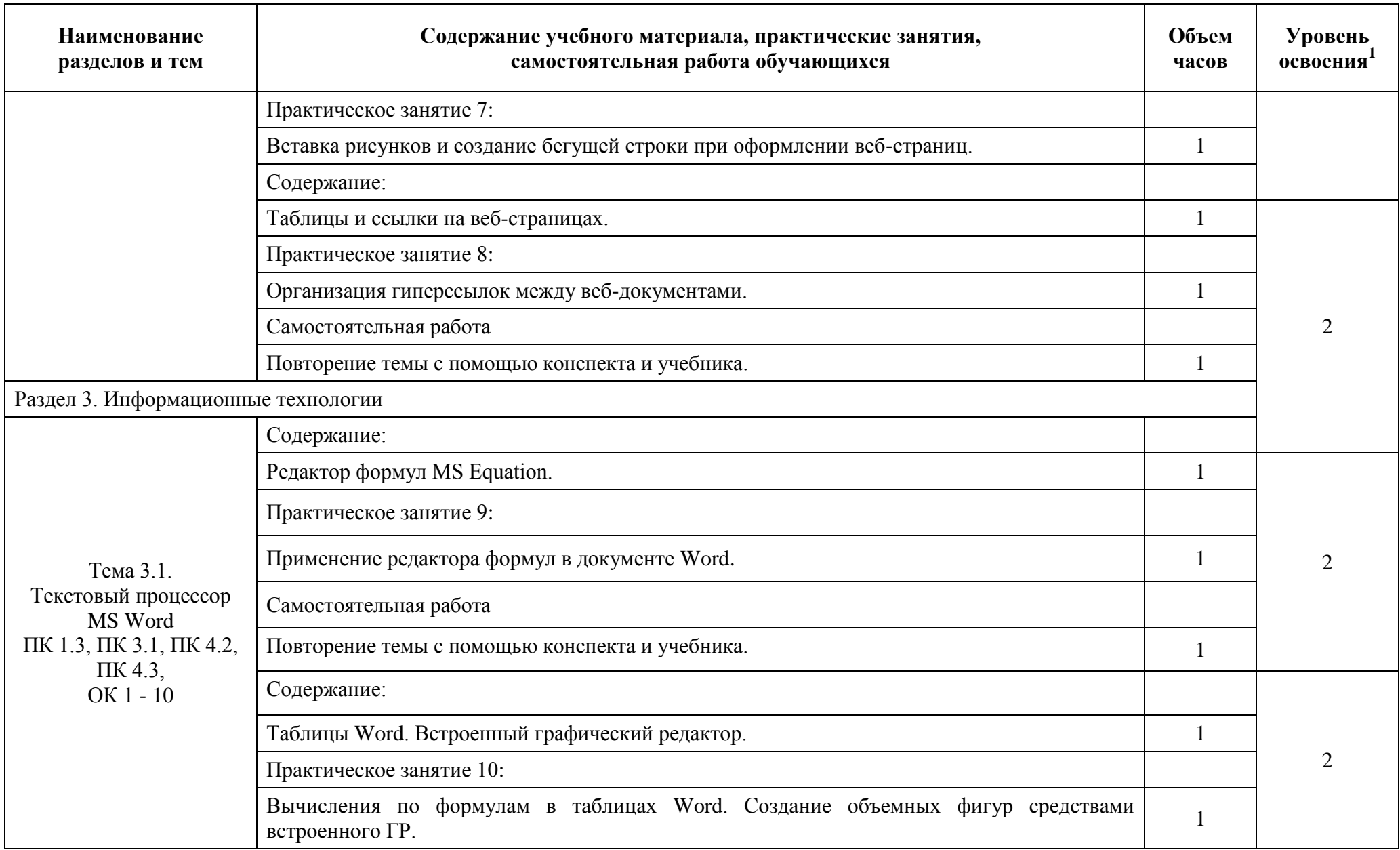

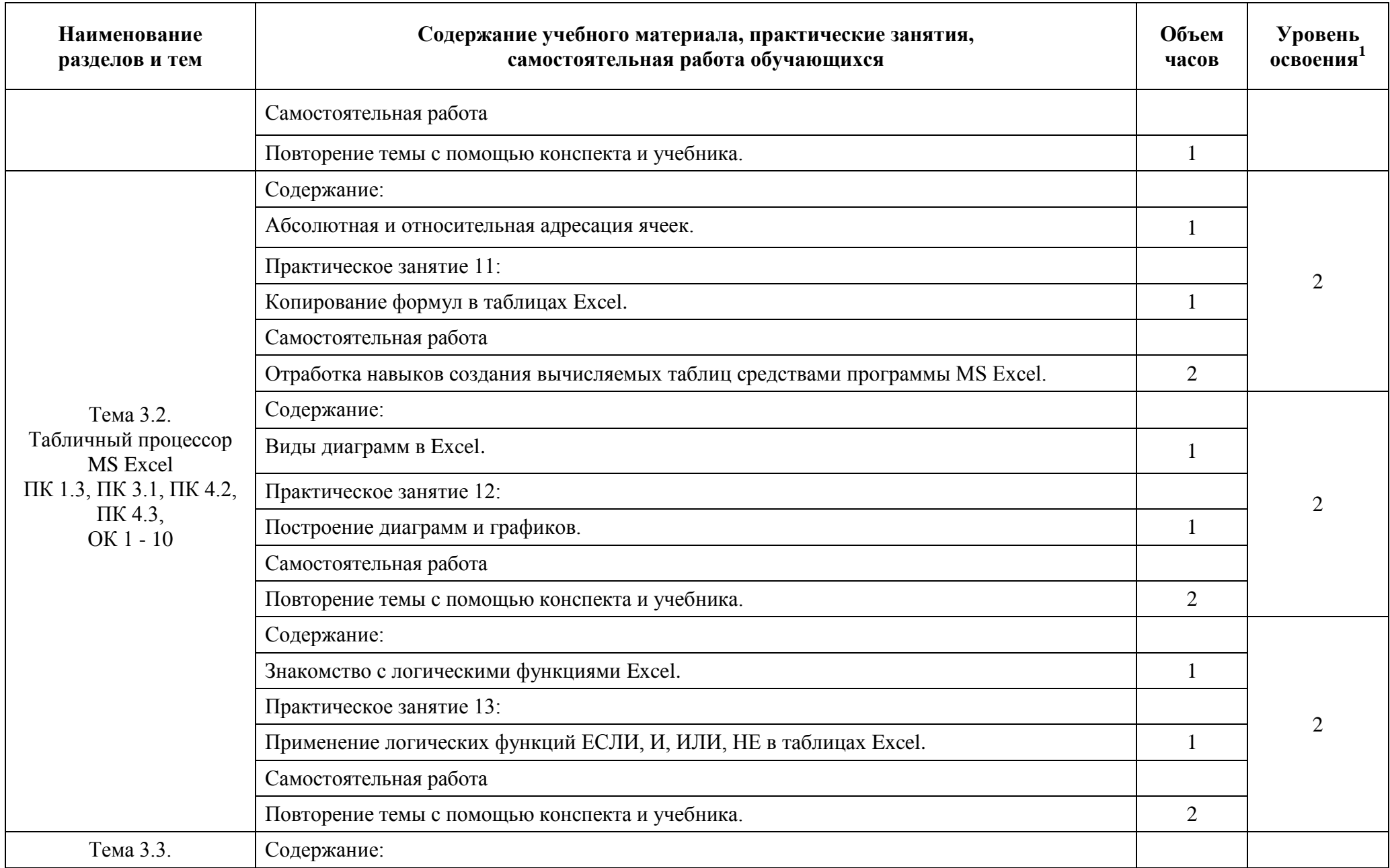

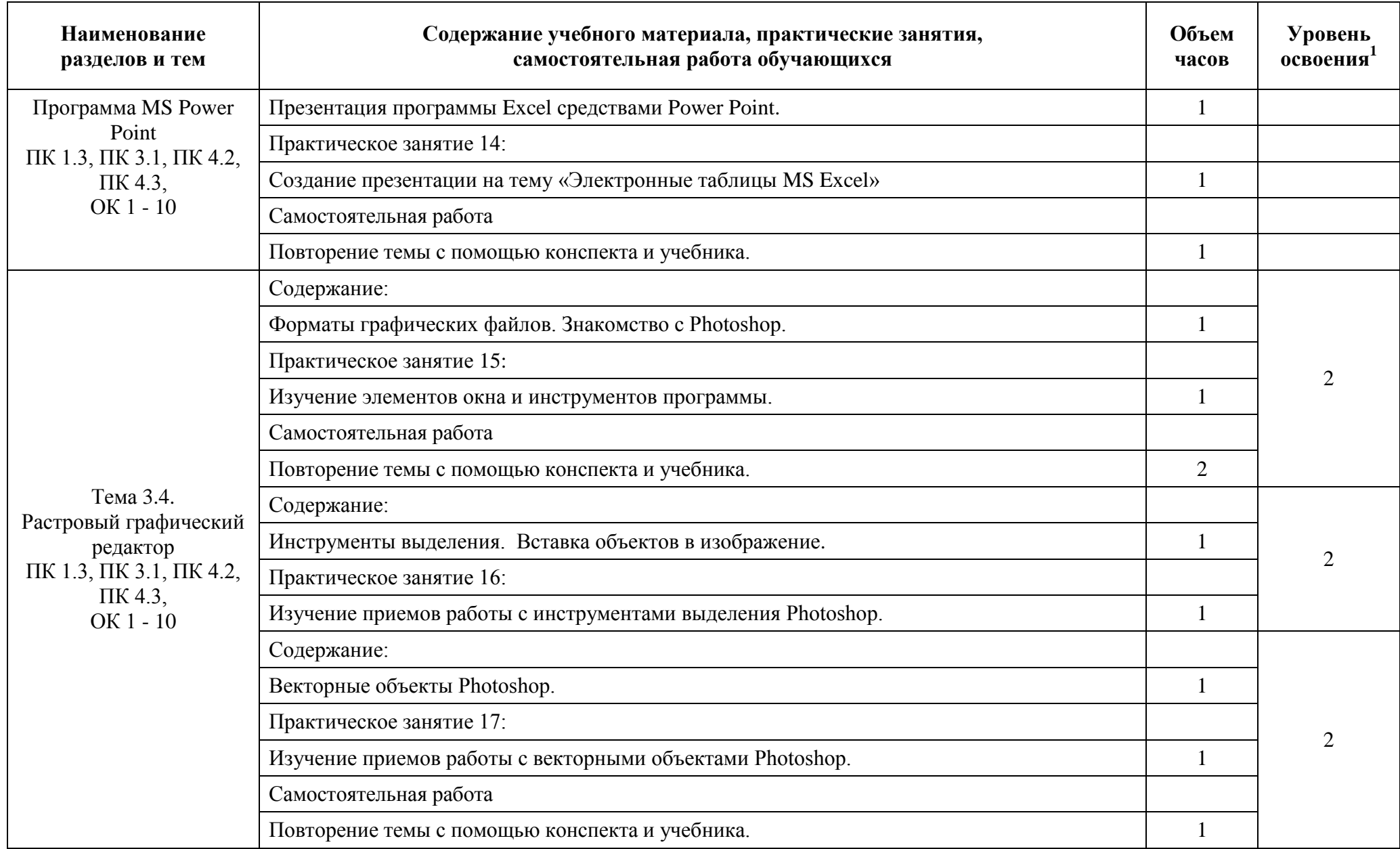

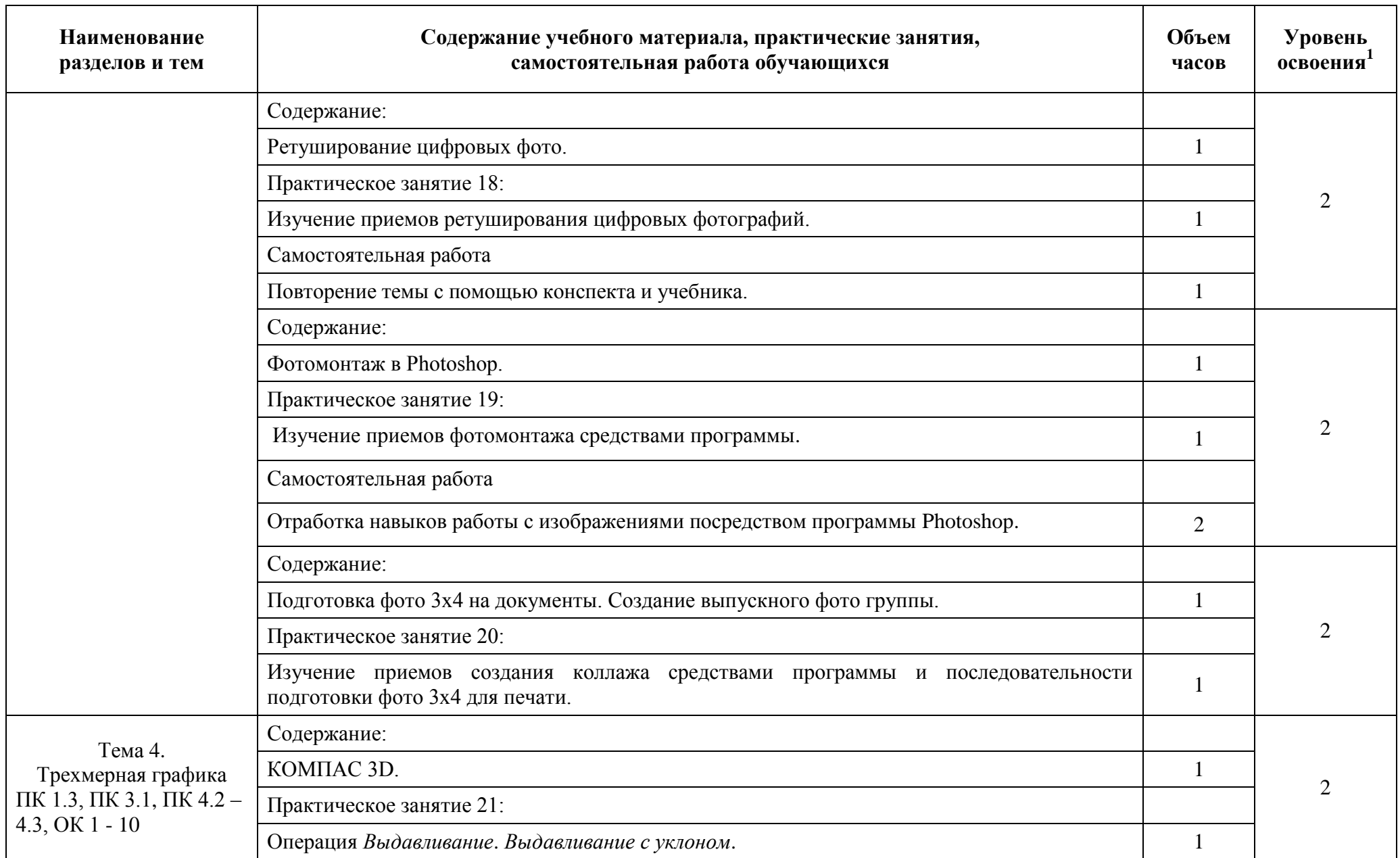

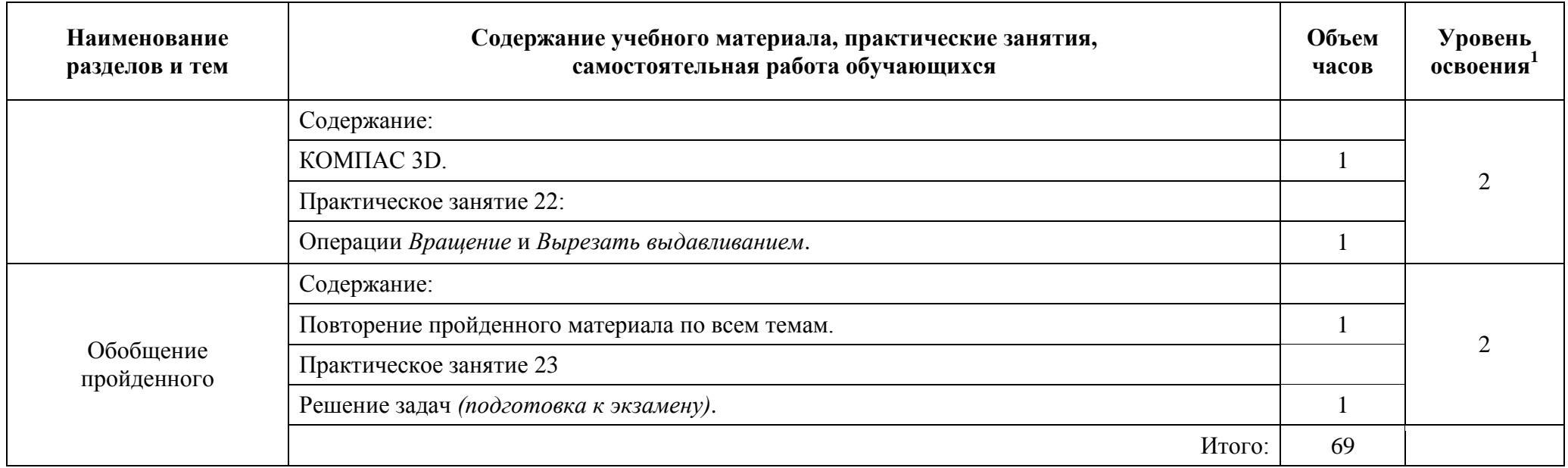

# **3. УСЛОВИЯ РЕАЛИЗАЦИИ ПРОГРАММЫ УЧЕБНОЙ ДИСЦИПЛИНЫ**

#### **3.1. Материально-техническое обеспечение**

Реализация учебной дисциплины требует наличия учебного кабинета информатики; лаборатории информатики.

Оборудование учебного кабинета № 301: комплект учебной мебели (столы, стулья, доска); персональные компьютеры с лицензионным программным обеспечением; системный блок Core i3-3220 – 8 шт.; монитор 21,5 Philips 223V5LSB – 12 шт.; системный блок Е5300 +монитор «Samsung SCX-4200" – 2 шт.; системный блок Е7200/4096/160/ DVD +монитор 20«LCD Acer X203 Wb Black" – 2 шт.; системный блок на базе "Celeron-D" – 3 шт.; системный блок Core 2Duo E5300 – 1 шт.; сканеры Hewlett-Packard "ScanJet 2400"1200\*1200/USB – 2 шт.; принтер "HP Laser Jet 1200" – 1 шт.; МФУ "Samsung SCX-4200" – 1 шт.; коммутатор D-Link DES-1024D 24 10/100 TX – 1 шт.; проектор мультимедийный РВ6240; экран – 1 шт.; наглядные пособия (информационные стенды, комплекты таблиц).

Microsoft Windows версия 10 Pro (Договор от 04.08.2017 №57/2017 ООО «АРГО»). Microsoft Windows версия 7 Pro и ниже (Договор от 17.12.2013 №33/2013 ООО «Автоматика» - 12 лицензий).

Комплект ПО:

Microsoft Windows Vista версия Starter +

Microsoft Windows версия Vista Business Upg OLP NL AE Russian и ниже (Государственный контракт от 05.06.2007 №69076 ООО «АВТ» - 76 лицензий)

Microsoft Office 2007 Professional Plus ru Open Licens Pack No Level Academic Edition (Договор от 11.10.2007 №48-158/2007 ЗАО «Софт Лайн Трейд»)

Matcad 14 Academic Edition (Договор от 15.12.2008 №26/1 ООО «Арго» - 25 лицензий)

Adobe Photoshop CS4 EXT Academic Edition Pro (Договор от 15.12.2008 №26/1 ООО «Арго» - 30 лицензий)

ABBYY FineReader 9.0 Professional Edition (для образоват. учреждений) пакет не именных лицензий Per Seat (Договор от 07.08.2008 №25/17 ООО «Арго» - 25 лицензий)

Kaspersky Endpoint Security для бизнеса – Стандартный Node 1 year Educational Renewal KL4863RAQFQ (Контракт №75/2017 от 11.12.2017 ЗАО «АРБИС: Прикладные решения» - 70 лицензий)

Компас 3D LT (для осуществления образовательного процесса и только в образовательных целях распространяется компанией АСКОН бесплатно)

7-zip (распространяется свободно, лицензия GNU LGPL, правообладатель Igor Pavlov)

Adobe Systems Inc. Flash Player (распространяется свободно, лицензия ADOBE PCSLA, правообладатель Adobe Systems Inc.); Adobe Systems Inc. Reader (распространяется свободно, лицензия ADOBE PCSLA, правообладатель Adobe Systems Inc.)

Оборудование лаборатории № 326: комплект учебной мебели (столы, стулья, доска); персональные компьютеры с лицензионным программным обеспечением; системный блок i3/500/4/DVD +Монитор 19TFT – 16 шт.; бокс Vipower VPA-2528-0-E – 1 шт.; магнитола "Panasonic" -600 – 1 шт.; МФУ Samsung SCX-4200 – 1 шт.; принтер HP LaserJet1020 – 1 шт.; принтер HP LaserJet1200 – 1 шт.; проектор мультимедийный Epson EMP-TW20 – 1 шт.; сканер HP ScanJet2400 – 3 шт.; экран – 1 шт.; наглядные пособия (комплекты таблиц).

Комплект ПО:

Microsoft Windows версия 7 Pro (Договор от 23.11.2012 №95004-1 ООО «Мега-Бит» - 16 лицензий).

Microsoft Office 2007 Professional Plus ru Open Licens Pack No Level Academic Edition (Договор от 11.10.2007 №48-158/2007 ЗАО «Софт Лайн Трейд»)

Matcad 14 Academic Edition (Договор от 15.12.2008 №26/1 ООО «Арго» - 25 лицензий)

Adobe Photoshop CS4 EXT Academic Edition Pro (Договор от 15.12.2008 №26/1 ООО «Арго» - 30 лицензий)

ABBYY FineReader 9.0 Professional Edition (для образоват. учреждений) пакет не именных лицензий Per Seat (Договор от 07.08.2008 №25/17 ООО «Арго» - 25 лицензий)

Kaspersky Endpoint Security для бизнеса – Стандартный Node 1 year Educational Renewal KL4863RAQFQ (Контракт №75/2017 от 11.12.2017 ЗАО «АРБИС: Прикладные решения» - 70 лицензий)

Компас 3D LT (для осуществления образовательного процесса и только в образовательных целях распространяется компанией АСКОН бесплатно)

7-zip (распространяется свободно, лицензия GNU LGPL, правообладатель Igor Pavlov)

Adobe Systems Inc. Flash Player (распространяется свободно, лицензия ADOBE PCSLA, правообладатель Adobe Systems Inc.); Adobe Systems Inc. Reader (распространяется свободно, лицензия ADOBE PCSLA, правообладатель Adobe Systems Inc.)

Оборудование лаборатории № 137: комплект учебной мебели (столы, стулья, доска школьная, доска маркерная, экран), персональный компьютер в сборе (системный блок, монитор, клавиатура, мышь) – 16 шт., МФУ - 1 шт., принтер лазерный – 1 шт., сканер - 1 шт., комплект видео и аудио фиксации – 1 шт., аудиоколонки – 1 шт., локальная компьютерная сеть, коммутатор - 1 шт., сетевой фильтр – 3 шт.

Комплект ПО:

Microsoft Windows 10 Professional;

Microsoft Office 2016 Professional Plus;

Lazarus – Free Pascal (распространяется свободно);

Media Player Classic - Home Cinema (распространяется свободно);

Google Chrome (распространяется свободно);

7-zip (распространяется свободно);

Adobe Flash Player (распространяется свободно);

Net Support School (15+1);

КОМПАС 3D LT (распространяется свободно);

CCleaner Free (распространяется свободно);

Adobe Photoshop CS4;

Microsoft Mathematics (распространяется свободно);

Fine Reader 9.0

### **3.2. Информационное обеспечение обучения**

**Перечень учебных изданий, интернет-ресурсов, дополнительной литературы**

Основные источники:

1.Новожилов, О.Г. Информатика [Электронный ресурс]: учебник для СПО. - 3-е изд., перераб. и доп. - М.: Юрайт, 2017. - Режим доступа: https://biblio-online.ru/viewer/E5B0FB9A-1FD6-4753-8B15-

CFAAC4983C1E#page/1

2. Цветкова, М.С., Великович, Л.С. Информатика и ИКТ [Электронный ресурс]: учебник для СПО. - 8-е изд., стер. - М.: Академия, 2016. - 336 с. - Режим доступа: http://www.academia-moscow.ru/reader/?id=256087

Дополнительные источники:

1. Синаторов, С.В. Информационные технологии. Задачник [Электронный ресурс]: учебное пособие для СПО. - 2-е изд., перераб. - М.: Кнорус, 2018. - 254 с.: ил. - Режим доступа: https://www.book.ru/view3/929469/1

2. Гаврилов, М.К., Климов, В.А. Информатика и информационные технологии [Электронный ресурс]: учебник для СПО. - 4-е изд., перераб. и доп. - М.: Юрайт, 2019. - 383 с. - Режим доступа: https://www.biblioonline.ru/viewer/informatika-i-informacionnye-tehnologii-433276#page/1

3. [Наука и жизнь:](https://dlib.eastview.com/browse/publication/8287/udb/12) Научно-популярный журнал широкого профиля для самообразования и семейного чтения. Наука, техника, медицина, история, человек и компьютер, логические задачи, головоломки. Режим доступа: https://dlib.eastview.com/browse/issues/8287/2017

Ресурсы Интернет:

- 1. <http://www.site-do.ru/photoshop/photoshop.php>
- 2. <http://inetedu.ru/lessons.html>
- 3. <http://www.site-do.ru/html/>
- 4. <http://schools.keldysh.ru/d-mm00-31/teoriq/t73.htm>
- 5. <http://www.taurion.ru/excel/10/8>
- 6. <http://lyceum.nstu.ru/grant/excel2.htm>
- 7. <http://veselowa.ru/urok-1-modelirovanie-v-kompas-3d/>

## **4. КОНТРОЛЬ И ОЦЕНКА РЕЗУЛЬТАТОВ ОСВОЕНИЯ УЧЕБНОЙ ДИСЦИПЛИНЫ**

Контроль и оценка качества освоения учебной дисциплины включает текущий контроль успеваемости и промежуточную аттестацию обучающихся.

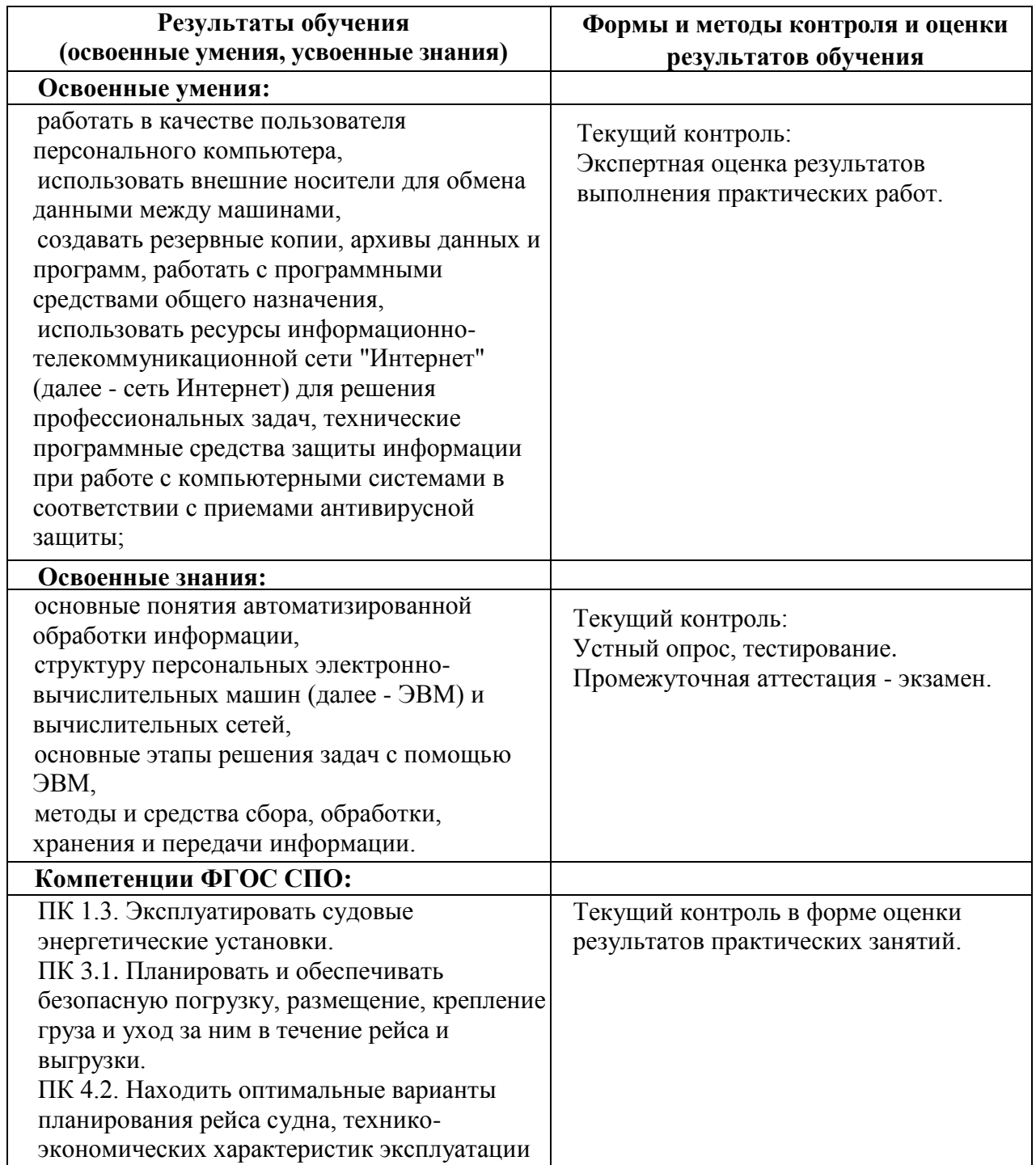

судна.

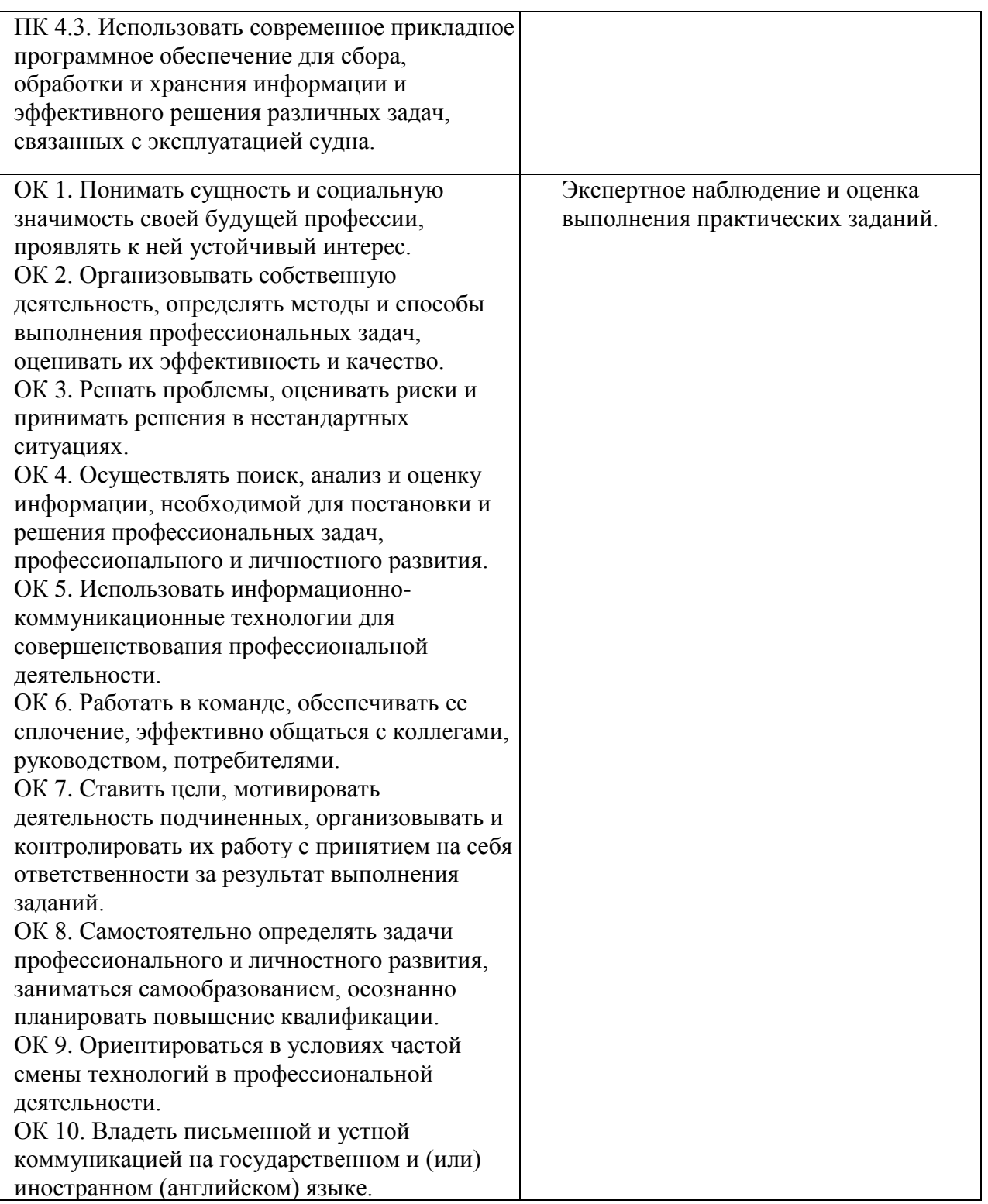

Формы и методы контроля и оценки результатов обучения проверяют у обучающихся сформированность профессиональных компетенций и развитие общих компетенций и обеспечивающих их умений по дисциплине ЕН.02 Информатика специальности 26.02.03 Судовождение.

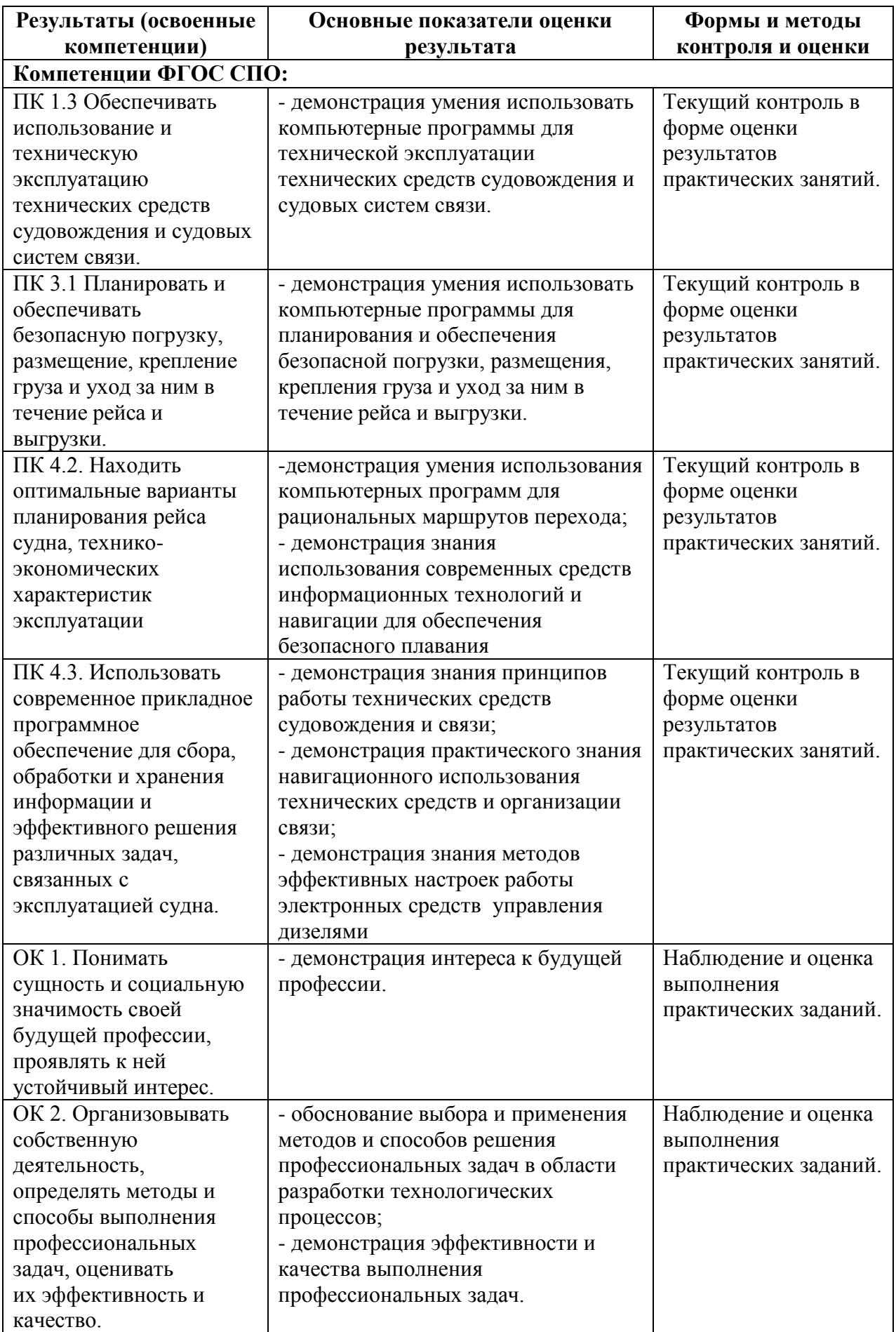

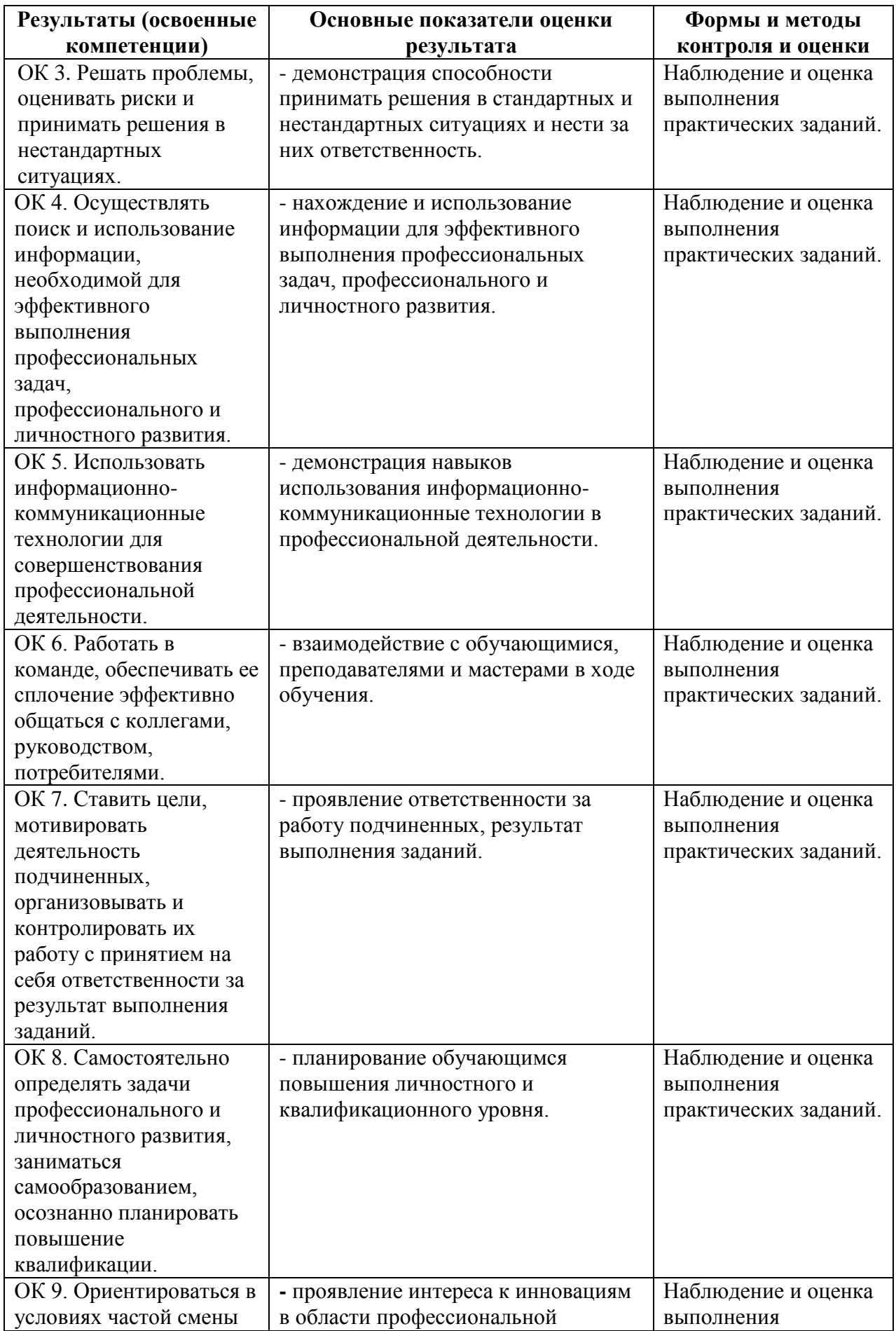

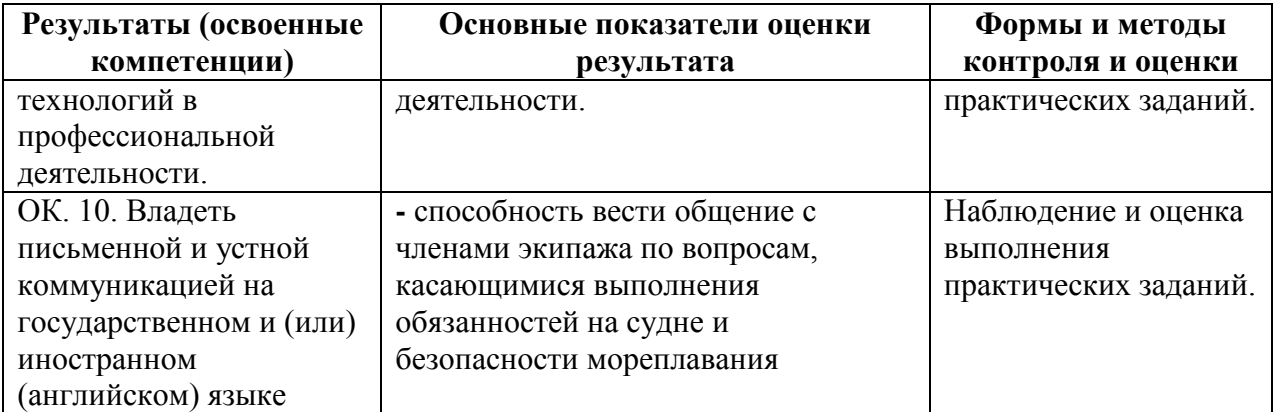